## Modulo IFC

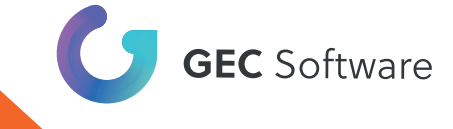

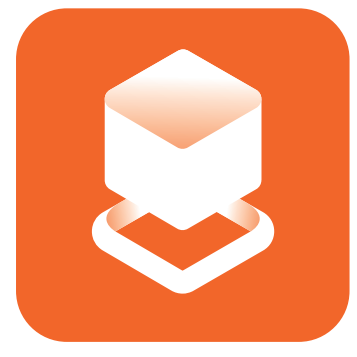

## IFC Modulo di ArCADia Formato dati aperto

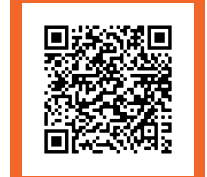

## CLICCA O INQUADRA IL QR CODE E SCOPRI TUTTO SUL MODULO IFC

## Caratteristiche

Il Modulo IFC ti permetterà di leggere i file IFC, importandoli senza alcuna conversione e caricando il modello e tutti i dati di qualsiasi oggetto nel modo più preciso. Ciò sarà possibile grazie alla verifica dei dati relativi agli oggetti trasferiti, al fine di identificare collisioni, intersezioni tra elementi della struttura e installazioni diverse

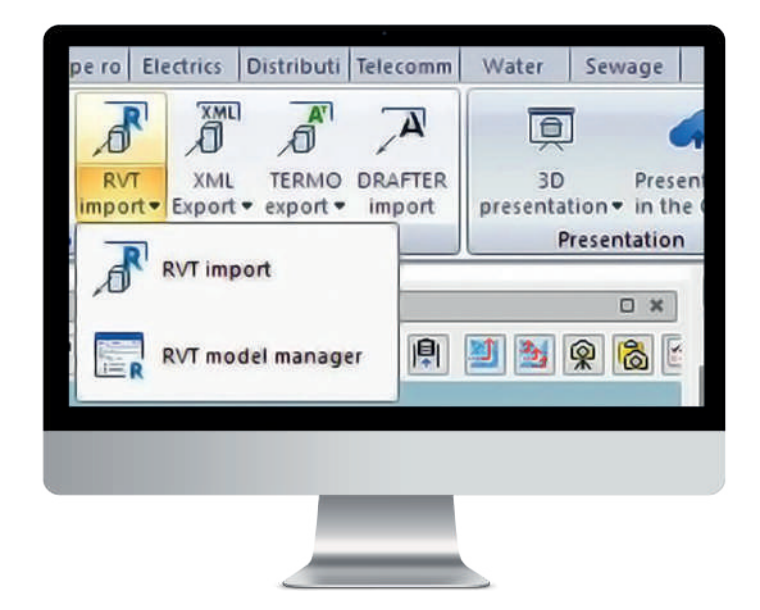

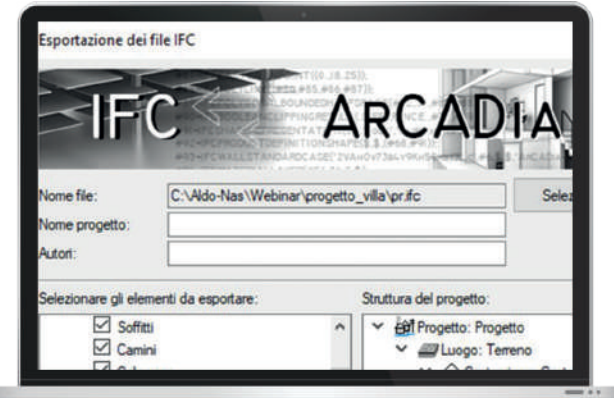

Ecco un elenco delle funzionalità avanzate del Modulo IFC:

- Importazione file RVT e RFA da Revit
- Importazione file IFC come modello indipendente in qualsiasi progetto
- Importazione e apertura di diversi modelli IFC in un progetto.
- Modifica la posizione del modello nello spazio del progetto (spostando il layout X, Y e cambiando la posizione dell'altezza)
- Salva il progetto come pacchetto contenente tutti i modelli IFC / RVT inseriti nel progetto
- Coesistenza dei modelli: IFC / RVT e ArCADia in un progetto
- Possibilità di verificare, in fase di progettazione, le collisioni tra tutti gli oggetti o gli oggetti specificati nel progetto
- Accesso rapido alla finestra delle proprietà e a tutti i parametri degli oggetti IFC salvati nel programma originale